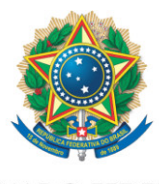

**SENADO FEDERAL** 

## **REQUERIMENTO Nº DE - CMA**

Senhor Presidente,

Requeiro, nos termos do art. 93, I, do Regimento Interno do Senado Federal, a realização de audiência pública, em conjunto com a Comissão de Agricultura e Reforma Agrária, com o objetivo de instruir o PL 2159/2021, que "dispõe sobre o licenciamento ambiental; regulamenta o inciso IV do § 1º do art. 225 da Constituição Federal; altera as Leis nºs 9.605, de 12 de fevereiro de 1998, e 9.985, de 18 de julho de 2000; revoga dispositivo da Lei nº 7.661, de 16 de maio de 1988; e dá outras providências".

Proponho para a audiência a presença dos seguintes convidados:

- representante Coalização Clima, Florestas e Agricultura;
- representante Comunidade Acadêmica;
- representante Organização das Cooperativas do Brasil (OCB);
- representante Confederação Nacional da Agricultura (CNA).

## **JUSTIFICAÇÃO**

Nos termos do art. 102-F. do Regimento Interno do Senado Federal (RISF), compete à Comissão de Meio Ambiente opinar sobre assuntos pertinentes à defesa do meio ambiente, entre eles a política e o sistema nacional de meio ambiente. A Lei nº 6.938 de 31 de agosto de 1981, que instituiu a Política Nacional do Meio Ambiente (PNMA), prevê os instrumentos para a PNMA, em seu art. 9º, entre eles o licenciamento e a revisão de atividades efetiva ou potencialmente poluidoras.

Nesse sentido, a decisão em vincular a tramitação da referida matéria às Comissões de Meio Ambiente e Agricultura e Reforma Agrária irá trazer um enorme ganho para toda a sociedade.

Espera-se, portanto, que este seja o primeiro de um ciclo de debates sobre o tema e, assim, esta casa consiga apresentar à sociedade o melhor encaminhamento legislativo.

Sala da Comissão, 25 de agosto de 2021.

**Senador Jaques Wagner (PT - BA) Presidente da Comissão de Meio Ambiente**